*\_\_\_\_\_\_\_\_\_\_\_\_\_\_\_\_\_\_\_\_\_\_\_\_\_\_\_\_\_\_\_\_\_\_\_\_\_\_\_\_\_\_\_\_\_\_\_\_\_\_\_\_\_\_\_\_\_\_\_\_\_\_\_\_\_\_\_\_\_\_\_\_\_\_\_*

УДК: 53 (07)

Усен кызы Г., Амандыкова А., Орозбек уулу А.

*ИГУ им. К.Тыныстанова, магистрант ИГУ им. К.Тыныстанова,*

## **СОЗДАНИЕ** *FLASH -* **РОЛИКОВ ПО ДИСЦИПЛИНЕ «ФИЗИКА ТВЕРДОГО ТЕЛА» В МУЛЬТИМЕДИЙНОЙ ПЛАТФОРМЕ** *ADOBE FLASH*

*В данной статье рассматривается создание flash-роликов по дисциплине "Физика твердого тела" в мультимедийной платформе Adobe Flash и значимость моделирования физических явлений в обучении физики.*

*Ключевые слова: мультимедиа, анимация, графика, flash-ролик.*

*Бул макалада «Катуу заттардын физикасы» дисциплинасы боюнча Adobe Flash мультимедиялык платформасында flash-роликтерди түзүү жана физикалык кубулуштарды моделдештирүүнүн физиканы окутуудагы маанилүүлүгү карлаган.*

*Негизги сөздөр: мультимедиа, анимация, графика, flash-ролик.*

*In this article we consider the creation of flash-movies on the discipline "Solid State Physics" in the multimedia platform Adobe Flash and the importance of modeling physical phenomena in teaching of physics.*

*Key words: multimedia, animation, graphics, flash-movie.*

**Мультимедиа –** это технические системы, обеспечивающие работу пользователя со статичными и динамичными видеоизображениями, анимационной, компьютерной графикой, текстом и звуком. Этот инструмент имеет два основных преимущества: качественное и количественное. Мультимедиа предоставляет качественно новые возможности восприятия человеком действительности, особенно наглядно это продемонстрировать в сравнении словесных способов описания какого – либо явления с непосредственным аудиовизуальным представлением. Количественные преимущества в том, что имеет большую информационную плотность. Сопоставим: одна страница текста содержит около 2 Кбайт информации. Прочитать этот текст можно за 2-3 минуты. За это же время просмотренное видео приносит порядка 2000000 Кбайт. Поэтому лучше один раз увидеть, чем много раз услышать [1,2].

В настоящее время с помощью мультимедиа и Интернет можно получать полноценное образование. Данная форма образования называется *e-learning* технологией, настоятельно требующей от учителей и преподавателей разработки виртуальных лабораторных и экспериментальных работ не только по физике, но и по другим естественным направлениям науки.

*E-learning* образование или электронное обучение — это система обучения при помощи информационных и электронных технологий. К электронному обучению относятся электронные учебники, образовательные услуги и технологии. Фактически электронное обучение началось с использованием компьютеров в образовании. Электронное образование имеет ряд преимуществ перед традиционным образованием прежде всего это свобода доступа, снижение затрат на обучение и возможность развиваться в ногу со временем.

В электронном образовании важна **интерактивность.** Понятие «интерактивность» имеет разные формулировки. Горалик Л.А. пишет: «интерактивный – это такой, в котором получаемая информация зависит в той или иной мере от вашей реакции на информацию, полученную ранее…» [1].

Интерактив от английского **interaktiv,** т.е., взаимодействие. И действительно именно взаимодействие человека с окружающей и социальной средами составляет сущность его существования. Здесь компьютер дает революционные возможности даже при

использовании достаточно скудного его оснащения, т.е., используя только мышь и клавиатуру. Однако, этого бывает вполне достаточно для взаимодействия человека с машиной. Поэтому чаще всего говорят о интерактивном режиме работы. По существу это означает поочередные «высказывания» (в широком смысле - от выдачи информации до произведенного действия) каждой из сторон. Причем каждое высказывание производится с учетом как предыдущих собственных, так и высказываний другой стороны [2].

Сам процесс взаимодействия человека с компьютером можно разложить на элементы и представить как некий сигнал от человека к машине (или обратно) и ответ на него, который непосредственно влияет на дальнейшие действия запрашивающей стороны. Т.е., присутствует некий «запрос» со стороны пользователя и «реакция» на этот вопрос со стороны машины. Поэтому важно, используя простейшие элементы, составлять более сложные цепочки, в которых реакции на предыдущие запросы определяют содержание последующих.

В настоящее время главным способом организации интерактива является использование экранного меню [2]. Однако, это не единственный способ; также распространены способы создания символьной строки с клавиатуры и способ перемещения объектов на экране, последний обеспечивает легкость и простоту в работе. В данном случае происходит совмещение курсора мыши с виртуальным телом, тем самым, обеспечивая лвижение этого тела. Таким образом, можно сопоставлять свойства объектов.

К инструментальным интерактивным программам относят также виртуальные конструкторы и лаборатории - это открывает очень большие возможности, т.к., именно здесь в наибольшей степени реализуется способность компьютера к моделированию процессов и сред.

Моделирование объектов, процессов и явлений - одно из первых применений компьютера. Моделирование - это бесконечное множество возможностей - от формирования простых моделей до создания виртуальной реальности. Сегодня можно моделировать не только изучаемые предметы, процессы, но и естественную среду и действия пользователя в ней.

В данной статье ставится задача создания демонстрационных моделей, в мультимедийной платформе Adobe Flash по физике твердого тела. В роликах используются основные положения из курса «Физика твердого тела», фрагменты фильмов, иллюстраций и созданные анимации для наглядного представления материала.

Существуют множества языков программирования, сред программирования и технологий для создания анимаций. Из множества программных сред и технологий, для решения поставленной задачи мы выбрали технологию Adobe Flash.

Технология Adobe Flash - это мощнейшая среда для разработки полноценных мультимедийных приложений: от простой презентации, включающей в себя текст, изображения, анимацию и звук, до полноценного мультимедиа приложения, насыщенного красивой графикой, формами и обладающего интерактивностью.

Демонстрационные модели по физике твердого тела, разработанные  $\overline{B}$ мультимедийной платформе Adobe Flash могут быть полезными для исследовательской деятельности студентов, а также магистрантов.

Анимация движения - перемещение экранного объекта по рабочей области, увеличение или уменьшение его размера, поворот, затеменение или изменение его света на протяжении определенного времени. В отличие от более общего понятия «графика CGI», относящегося как к неподвижным, так и к движущимся изображениям, компьютерная анимация подразумевает только движущиеся.

Для создания анимационный *flash-роликов* мы выбрали следующие свойства и

явления имеющее место в твердых телах:

- 1. Кристаллическая структура твердых тел;
- 2. Деффекты в кристаллах;
- 3. Механические свойства твердых тел;
- 4. Тепловые свойства твердых тел;
- 5. Электрпроводимость твердых тел:
- 6. Явление сверхпроводимости в твердом теле.

## Ключевые моменты □ Кристаллическая структура твердых тел; □ Дефекты в кристаллах; □ Механические свойства твердых тел; □ Тепловые свойства твердых тел; □ Электрпроводимость твердых тел; □ Явление сверхпроводимости в твердом теле.

Для презентации полученных *flash-роликов* можно использовать PowerPoint или же проигрыватель Windows Media. Но для того чтобы демонстрировать с помощью проигрывателя Windows Media требуется предварительная подготовка flash файлов, т.е. преобразование. Дл этих целей существуют масса программ. Например, MOVAVI SCREEN RECORDER, CAMTASIO STUDIO, оСат, HeperCam, BandiCam и.т.д. В данной работе мы выбрали программу BandiCam.

Bandicam — это компактная программа записи экрана для Windows, которая может записывать все, что происходит на экране ПК, в формате высококачественного видео. Это бесплатная программа для записи экрана в Windows, которая позволяет захватывать любой участок экрана в виде снимка экрана или видеофайла. Можно записывать лекции, вебинары, игры и звонки в Skype, добавлять звук со своего микрофона и видео с веб-камеры и выкладывать готовые ролики на YouTube или Facebook. Также можно выполнять запись определенной части экрана или игр, использующих графические технологии DirectX/OpenGL/Vulkan.

Функции Bandicam:

Выбор участка и запись - выберите участок экрана, который нужно записать, и  $\checkmark$ можно сразу начинать запись;

◆ Рисование в режиме реального времени - рисуйте и выделяйте элементы на снимке экрана или в видеоролике в режиме реального времени;

Добавление изображения с веб-камеры - наложите изображение со своей вебкамеры в видеоролик, который записываете:

Добавление голоса - добавьте свой голос в видеоролик, который записываете;

 $\checkmark$ Добавление логотипа - добавьте свой логотип в видеоролик, чтобы все знали, кто его создал:

 $\checkmark$ Эффекты мыши - добавьте эффекты и анимацию для щелчков мыши во время записи.

Вот такие замечательные функции существуют у данной программы, поэтому рекомендуем использовать в своих работах именно эту программу.

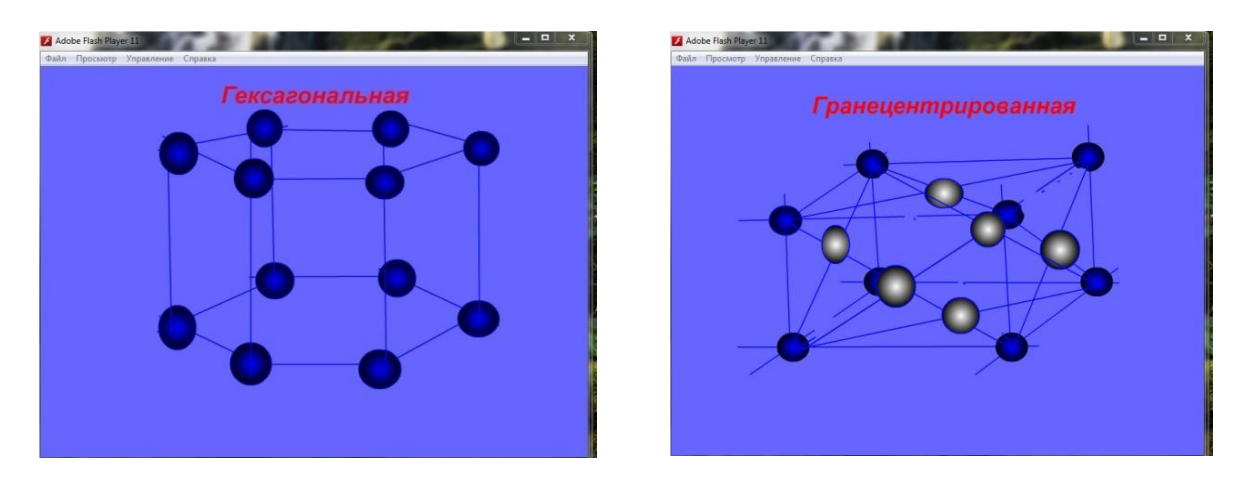

Для удобства презентации flash-роликов целесообразно пользоваться гипперссылкой. Гиперссылка (англ. hyperlink) — часть гипертекстового документа, ссылающаяся на лругой элемент (команла, текст, заголовок, примечание, изображение) в самом локументе, на другой объект (файл, каталог, приложение), расположенный на локальном диске или в компьютерной сети, либо на элементы этого объекта.

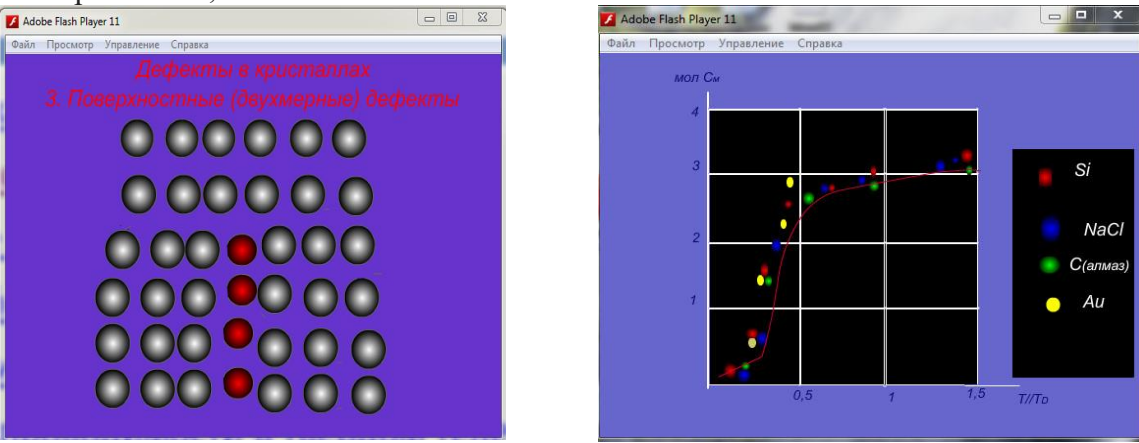

Гиперссылка может быть добавлена к любому элементу гипертекстового документа и обычно выделяется графически.

В HTML-документах текстовые ссылки по умолчанию выделяются синим цветом, при наведении на них курсором мыши в окне браузера изменяются, например, меняют цвет или выделяются подчеркиванием.

При навигации в браузере с помощью клавиатуры текстовые и графические ссылки выделяются прямоугольной пунктирной рамкой. Посещенная ранее ссылка обычно выделяется цветом, отличным от цвета не посещённой ссылки.

Таким образом, используя все выше приведенное, можно успешно демонстрировать созданный вами продукт.

*\_\_\_\_\_\_\_\_\_\_\_\_\_\_\_\_\_\_\_\_\_\_\_\_\_\_\_\_\_\_\_\_\_\_\_\_\_\_\_\_\_\_\_\_\_\_\_\_\_\_\_\_\_\_\_\_\_\_\_\_\_\_\_\_\_\_\_\_\_\_\_\_\_\_\_*

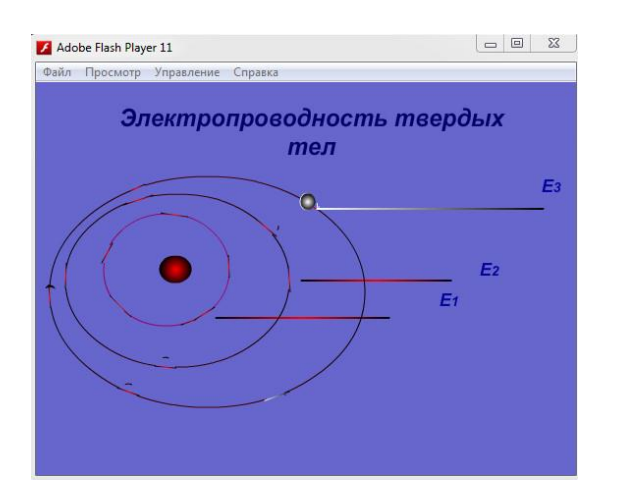

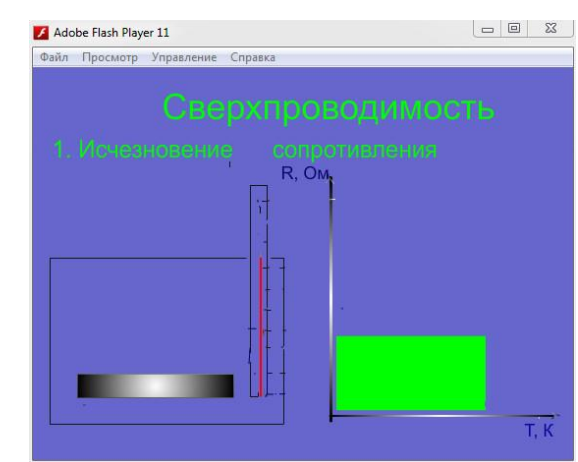

И в конце, разработанные нами *flsh-ролики* используются при проведении занятий на 3,4 курсах физической специальности физико-технического факультета, а также в старших классах средних школ.

## **Литература:**

- 1. Открытое дистанционное обучение. www.chem.msu.su
- 2. Компьютерные технологии в обучении. www.informatika.ru
- 3. Киттель Ч. Введение в физику твёрдого тела. -М.: Наука, 1978.

4. Зиненко В.И., Сорокин Б.П., Турчин П.П. Основы физики твёрдого тела. -М.: Издательство Физико-математической литературы, 2001. -336 с.

5. Ашкрофт Н., Мермин Н. Физика твёрдого тела: В двух томах /М.И.Каганов. -М.: Мир, 1979. — 399 с.